## Example of 4K workflow

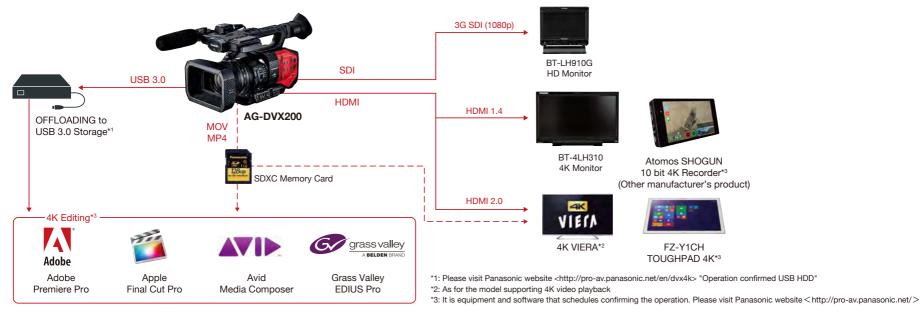